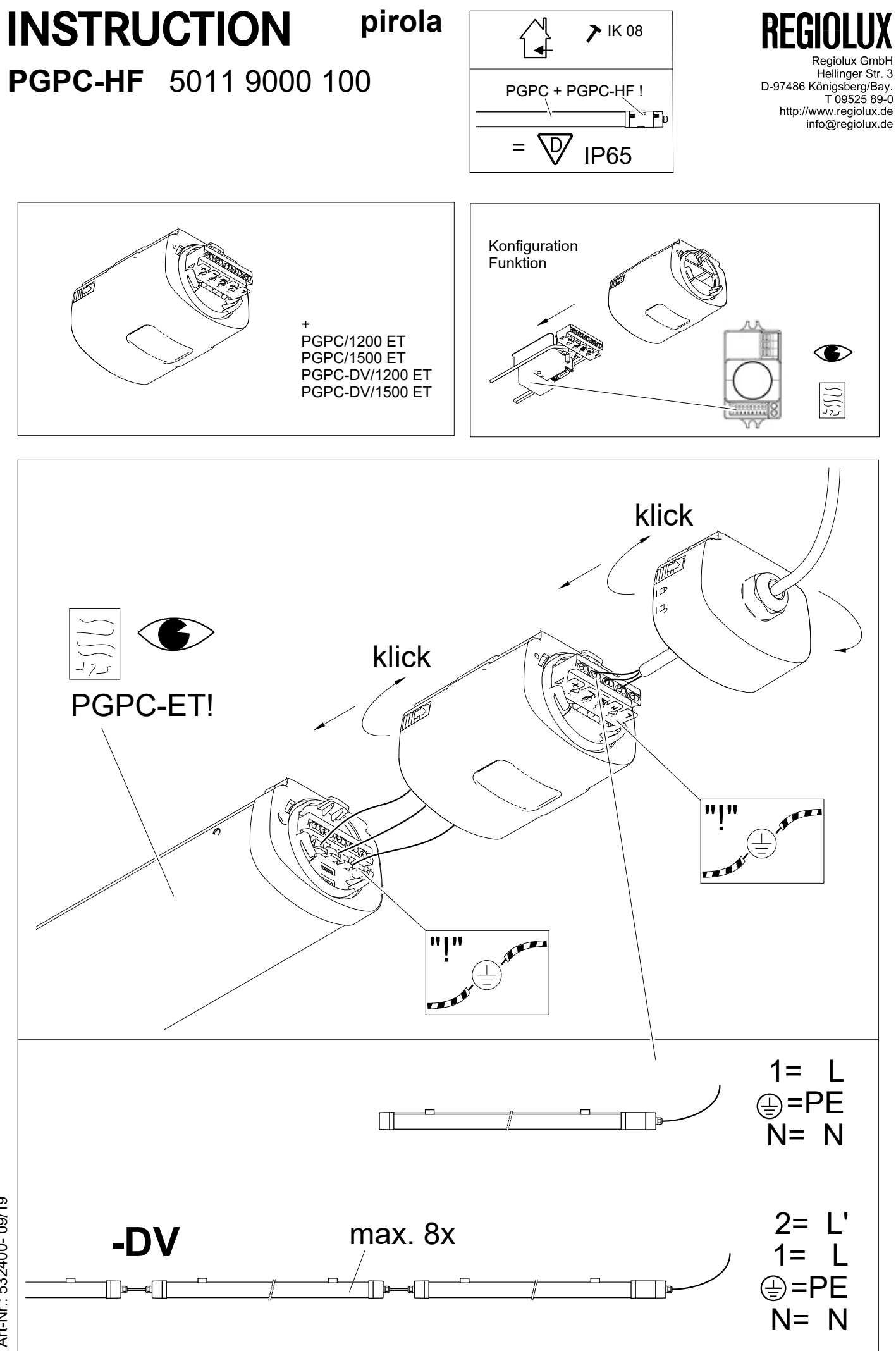

Art-Nr.: 532400-09/19 Art-Nr.: 532400- 09/19